7.08.99 - Educação

## **MODELO DE SISTEMA DE AUTOMAÇÃO APLICADO AOS PARÂMETROS DINÂMICOS DE ESTRUTURAS MECÂNICAS POR MEIO DE SOLUÇÃO DE PROBLEMAS**

Fernanda Mikaely Mendes de Oliveira<sup>1</sup>, Francisco Victor Barros Sousa<sup>2</sup>, Raiel dos Santos Viana<sup>3</sup>, Thanaya Cristina Lima Gonçalves<sup>4</sup>, Fábio Souza<sup>5</sup>

- 1. Estudante do Insituto Estadual de Ciência, Educação e Tecnologia do Maranhão Unidade Plena de Brejo (IEMA - UP Brejo)
- 2. Estudante do Insituto Estadual de Ciência, Educação e Tecnologia do Maranhão Unidade Plena de Brejo (IEMA - UP Brejo)
- 3. Estudante do Insituto Estadual de Ciência, Educação e Tecnologia do Maranhão Unidade Plena de Brejo (IEMA - UP Brejo)
- 4. Estudante do Insituto Estadual de Ciência, Educação e Tecnologia do Maranhão Unidade Plena de Brejo (IEMA - UP Brejo)
- 5. Professor de Física e Robótica Aplicada do IEMA UP Brejo (Fábio Souza)

## **Resumo**

Este trabalho demonstra o quanto a Robótica pode favorecer o desenvolvimento dos alunos. Buscando sempre combater a exclusão digital, propiciando a familiarização com os recursos tecnológicos, principalmente para alunos que apresentam dificuldades na aprendizagem, baixa concentração em sala de aula e comportamento inadequado com a comunidade escolar. A robótica concerne ao raciocínio lógico, à criatividade, à autonomia no aprendizado e à compreensão de conceitos de física, matemática, computação, mecânica e outras disciplinas. Portanto, um grupo de aluno da (IEMA – Unidade Plena de Brejo) da disciplina da base diversificada (Eletiva), propôs um Modelo de Sistema de Automação Aplicado aos Parâmetros Dinâmicos de Estruturas Mecânicas por Meio de Solução de Problemas. Esta ação visa propiciar aos estudantes do curso técnico um conjunto integrado de tarefas, visando solucionar problemas sociais e econômicos na sociedade que estão inserida. **Palavras-chave:** Inovação; Aplicação; Arduino.

## **Apoio financeiro:** IEMA

**Trabalho selecionado para a JNIC:** Instituto de Educação, Ciência e Tecnologia do Maranão - IEMA

## **Introdução**

A robótica é um sistema composto por maquinas e partes mecânicas automáticas e controlado por circuitos integrados, tornando sistemas mecânicos motorizados, controlados manualmente ou automaticamente por circuitos elétricos.

Segundo Piaget (1971), as deduções lógicas podem ser feitas sem o apoio de objetos concretos. O pensamento hipotético-dedutivo é o mais importante aspecto apresentado nessa fase de desenvolvimento, pois o ser humano passa a criar hipóteses para tentar explicar e sanar problemas. (PIAGET, 1971). Entretanto, a robótica é considerada hoje a mola mestra de uma nova mutação dos meios de produção, isto devido a sua versatilidade, em oposição à automação fixa ou *hard*, atualmente dominante na indústria. Os robôs, graças ao seu sistema lógico ou informático, podem ser reprogramados e utilizados em uma grande variedade de tarefas. Mas, não é a reprogramação o fator mais importante na versatilidade desejada e sim a adaptação às variações no seu ambiente de trabalho, mediante um sistema adequado de percepção e tratamento de informação.

É bastante relevante que se faça uma reflexão crítica da influência destes novos instrumentos computacionais, dessa nova forma de interação homem x máquina, no desenvolvimento da pessoa humana, no que concerne ao raciocínio lógico, à criatividade, à autonomia no aprendizado e na compreensão de conceitos de Física e outras disciplinas. Para PIAGET, o processo de criação se dá a partir da ação do sujeito sobre o objeto. Isto envolve "[...] deslocá-los, ligá-los, combiná-los, dissociá-los e reuni-los novamente." (PIAGET, 1975, p. 72).

Este trabalho, tem a pretensão de demonstrar o quanto a robótica favorece o desenvolvimento na aprendizagem dos alunos, passando pelo ensino fundamental, médio e técnico, a partir da inserção de tarefas lúdicas e experimentais no currículo escolar ou como atividade extracurricular. Tudo isso visando a formação de um profissional competente para um mercado de trabalho em plena ascensão e cada vez mais promissor.

## **Metodologia**

Nessa etapa, seram descritas as ferramentas de hardware e software utilizadas no trabalho para a confecção do kit de robótica.

Ressalta-se que a proposta central é trabalhar com placa de Arduino, motores, sensores, materiais e alternativos. Foi criado vários Projetos, como robô Indio dançarino para competicções (Foto 1), os materiais utlilizado foram bateria, jump, placa de Arduino, placa shield, impressão 3D, servo motor; Medidor de caixa d`água com sensor ultrassónico (Foto 2), esse projeto é para reduzir os desperdício de água nas residências, foram utilizados jump, sensor, recipiente e bateria; Projeto detector de presença para campainha residêncial, (Foto 3), vai poder disparar a campainha quando alguém se aproxima da sua casa automaticamente, foram utilizado jump, placa de arduino, bateria, pedaço de madeira e led; Projeto de Segue Linha (Foto 4) este projeto é para as competições estaduais, nacionais, internacionais e para trabalhar geometria, foram utilizados compensado, arduino mega, motor DC, rodas, sensor de luminosidade, placa shield e jump, (Foto 5), os alunos produzindo os robôs.

Todos os experimentos funcionam perfeitamente e contaram com toda a comunidade escolar que os incentivaram e motivaram na realização deste projeto.

**// Programação do projeto de medição de nível com o HC-SR04**

**//Define os pinos do Arduino ligados ao Trigger e Echo**

**//Inicializa o sensor ultrasonico nos pinos especificados Ultrasonic ultrasonic(PINO\_TRG, PINO\_ECHO);**

**PROGRAMAÇÃO DO MEDIDOR DE CAIXA D`GUA.**

**// Grupo IEMA // Instrumentação I #include <Ultrasonic.h>**

**void setup() { //Inicializa a serial Serial.begin(9600);} void loop() { //Variaveis para guardar os valores em //cm (cmSec) e polegadas (inMsec) float cmMsec, altura, volume, ml; //Leitura dos valores do sensor ultrasonico long microsec = ultrasonic.timing(); //Atribui os valores em cm as variaveis cmMsec = ultrasonic.convert(microsec, Ultrasonic::CM);**

**#define PINO\_TRG 7 #define PINO\_ECHO 6**

**altura=(16-cmMsec); volume=(176\*altura); ml=volume; Serial.print("Volume "); Serial.print(ml); Serial.println("ml"); Serial.print("Altura "); Serial.println(16-cmMsec); if (cmMsec >=13){ Serial.println("Vazio"); } if (cmMsec <= 3) Serial.println("Cheio");} //Mostra os valores na serial Serial.print("Centimetros: "); Serial.print(cmMsec); //Aguarda 1 segundo e reinicia o processo delay(1000);}**

## **Foto 1 - Projeto Indiozinho Dançarino - Socialização**

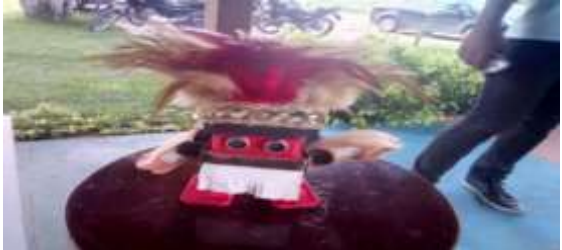

**Fonte:** Acervo pessoal.

## **Foto 2 - Projeto Nível de Caixa D'água e Programação**

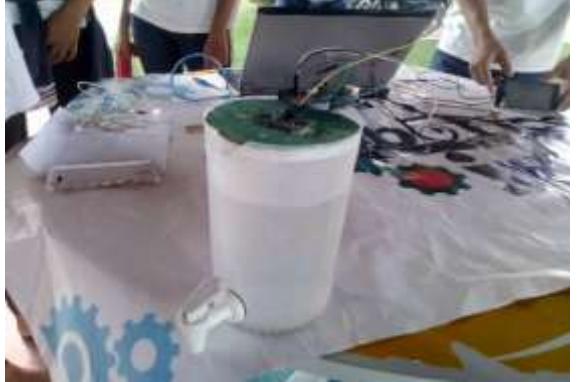

**Fonte:** Acervo pessoal.

# **Foto 3 - Projeto Sensor de Movimento e Programação**

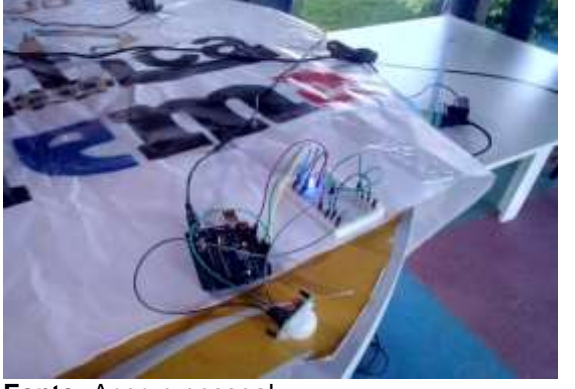

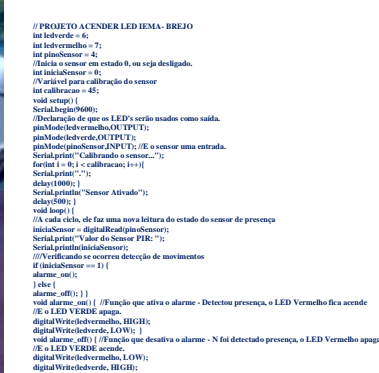

**Fonte:** Acervo pessoal.

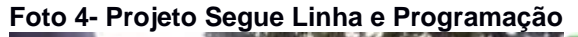

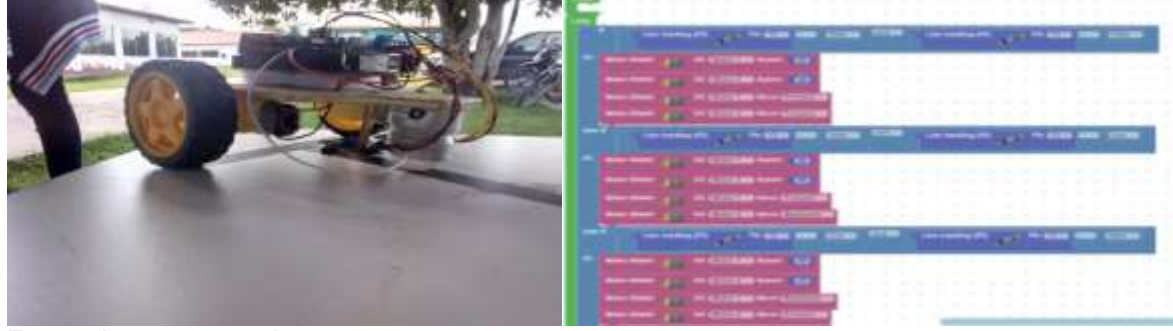

**Fonte:** Acervo pessoal.

#### **Foto 5 - Alunos pesquisando e testando**

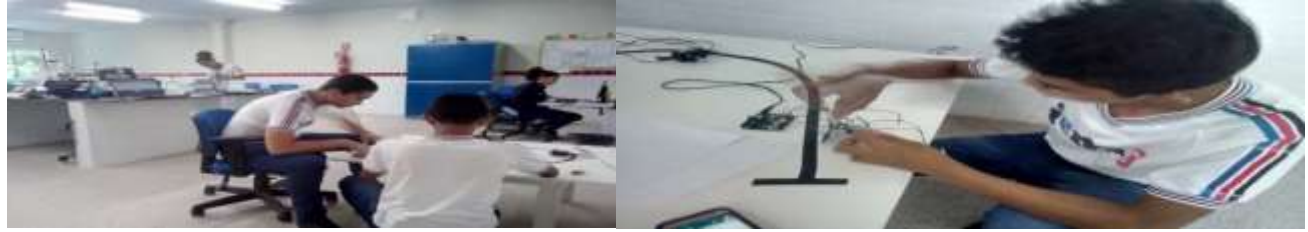

**Fonte:** Acervo pessoal.

O espaço de crítica sistemática sobre as descrições e análises produzidas concretizou-se nas reuniões com o co-autor desse trabalho e no grupo de pesquisa do qual fazemos parte. Com o primeiro, descrições e análise eram contrapostas à observação dos episódios registrados em áudio e vídeo. Utilizando placa de arduino, jump, sensor ultrassônico sensor de movimento, motor DC, ponte H, rodas, compensado, impressão 3D, servo motor, linguagem C++ e plataforma ArduinoBlocks. E qualidade das evidências, das descrições e da análise propostas.

Cumprida essa etapa, foi feito um relatório transcrevendo o entendimento de cada segmento destacada, evidências e práticas executadas no ponto de vista empírico e teórico. Tivemos o papel de suportar descrições fundamentadas e as análises decorrentes. Vencida uma primeira etapa do mapeamento com construção. Essa coleção de descrições e reflexões constituiu-se em um conjunto de dados de segunda ordem, com várias possibilidades de exploração como, dentre elas, retratar as ações práticas de alunos, professor e os elementos relativos a indicialidade e reflexividade do contexto pesquisado.

- 1- Programação em AduinoBlocks e linguagem C++;
- 2- Conhecer cada atuadores e segmentos complementares;
- 3- Trabalhar a mecânica;
- 4- Montagem dos protótipos;
- 5- Teste de cada protótipo;
- 6- Apresentação na escola;
- 7- Culminância no feirão das eletivas na escola.

#### **Resultados e Discussão**

Como resultado do desenvolvimento do kit de Arduino controlado por microcontrolador e micorprocessador alimentado a báteria, foi realizado na culminância das eletivas na Unidade Plena de Brejo- IEMA.

## **1- Feira das eletivas:**

A aplicação foi realizado na escola com presença da comunidade em geral do município de Brejo e as escolas do ensino fundamental, durante a feira das eletivas em 2018, teve como pontos positivos a interatividade e a criatividade na solução de problemas socais. Hoje, como Disciplina de Robótica Aplicada no IEMA em 2019, pretende-se além de incrementar as atividades de ensino e pesquisa, também ampliar os conhecimentos dos alunos, mas melhorar o ensino aprendizagem e implantar na sociedade. Durante a realização das oficinas de robótica os alunos apresentaram todos os projetos, em forma de exposições.

A seguir, são apresentadas duas fotos da pista e da execução dos percursos pelos grupos e apresentação para as novas turmas, segundo a Foto 6 e 7.

## **Foto 6 - Culminância da eletiva - 2018 de Robótica**

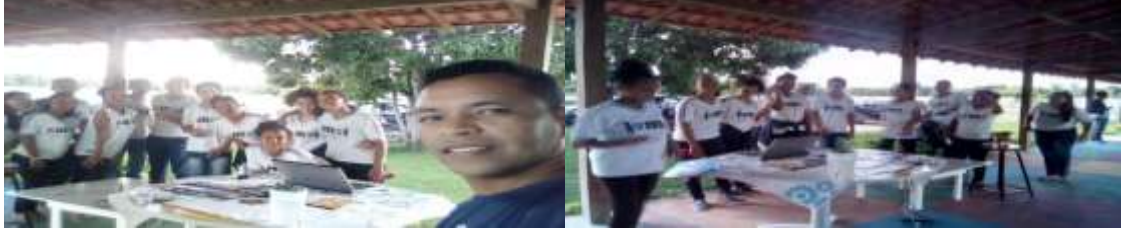

**Fonte:** Acervo pessoal.

**Foto 7 - Apresentação para alunos do 1º ano médio - 2018 de Robótica**

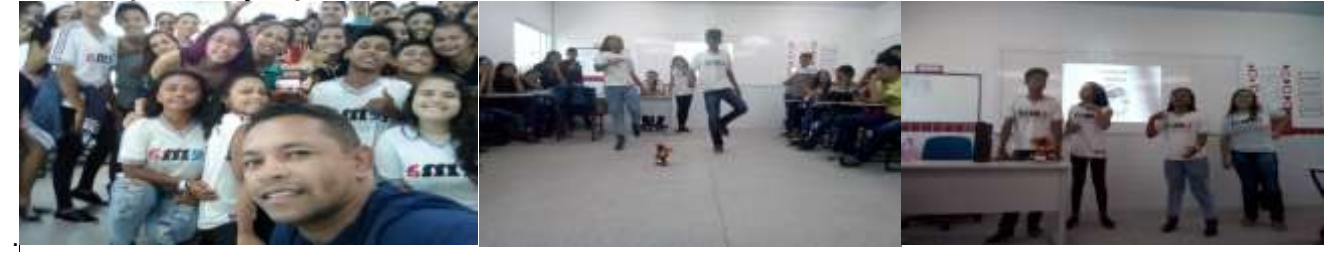

**Fonte:** Acervo pessoal.

Em pesquisa realizada com os alunos, foram feitas análise sobre algumas questões referentes a alguns atuadores da plataforma Arduinoblocks.

Inicialmente, quanto à organização da Eletiva e a Aplicação da Robótica, segue o Gráfico 1, demostrando os resultados de todos os alunos, 100%, consideraram excelente.

Quanto ao grau de satisfação com a atividade, conforme o Gráfico 2, dos alunos participantes, 85% marcaram a qualificação excelente, enquanto 6%, bom, 4% regular, 5% ruim e 0% péssima.

E, por fim, os alunos responderam se indicariam a realização da atividade para outras pessoas, que no caso, 100% dos alunos disseram que sim, conforme pode ser observado no Gráfico 3.

## **Gráfico 1 - Respostas a organização da Eletiva**

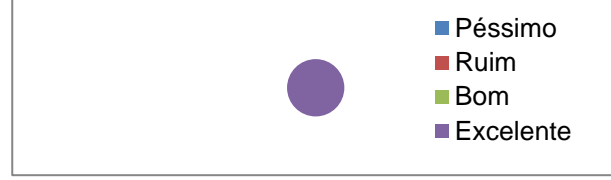

**Fonte:** pesquisa de campo.

## **Gráfico 2 - Respostas sobre o grau de satisfação com a Eletiva de Robótica no Sistema Automação**

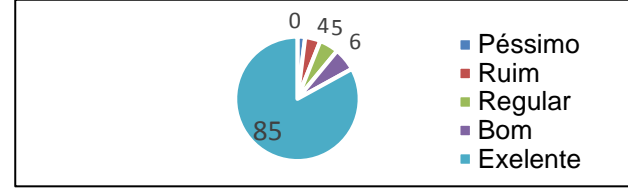

**Fonte:** pesquisa de campo.

#### **Gráfico 3 - Respostas sobre a indicação da Robótica no Sistema de Automação para outros alunos**

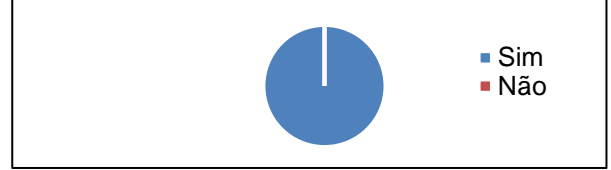

**Fonte:** pesquisa de campo.

### **Conclusão**

O projeto, no Sistema de Automação realizado IEMA - UP Brejo, buscou o desenvolvimento de uma plataforma simples e acessível aos usuários ArduinoBlocks. Com custos baixos, utilizando materiais de fácil acesso, até simples programação. Dessa forma, pretende-se disseminar tais práticas no meio acadêmico a fim de ofertar para os alunos vivências extras sala de sala, discutindo temas que são importantes na disciplinas curriculares como a Física e Matemática.

O projeto foi muito eficaz quanto à sua aplicação nas atividade extra, visto que, as atividade dos alunos foram bem avaliada na totalidade dos seus quesitos, conforme pesquisa exposta anteriormente.

Como proposta para execução futura, existe a elaboração de tutoriais para a construção passo-a-passo da plataforma Arduinoblocks de robótica aplicada baseada na placa de desenvolvimento Arduino, os projetos desenvolvidos citados acima, foram integrado na placa Arduino e placa Shield, integrados à disciplinas da grade curricular, tanto de ensino médio, como de ensino fundamental. Onde está inserida a Robótica, o aluno desenvolve o raciocínio lógico reflexivo, aprende a ser mais criativo, compreende importantes conceitos de Física e Matemática, Informática e Mecânica, une forças e conhecimentos através de um grupo, tornando-se autônomo e responsável pelo seu próprio conhecimento para a formação do seu Projeto de vida.

#### **Referências bibliográficas**

PIAGET, Jean. **A epistemologia genética**. Petrópolis, RJ: Vozes, 1971.

PIAGET, Jean. A teoria de Piaget. *In:* MUSSEN, P. H. (org). **Psicologia da criança**: Desenvolvimento Cognitivo. São Paulo: E.P.U. 1975. v. 4, p. 71-117